Successor  $(x + 1)$ 

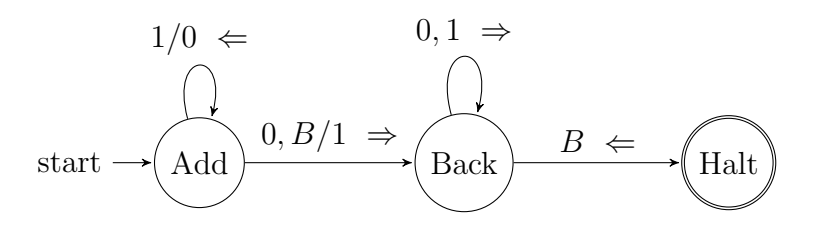

## Addition  $(x + y)$

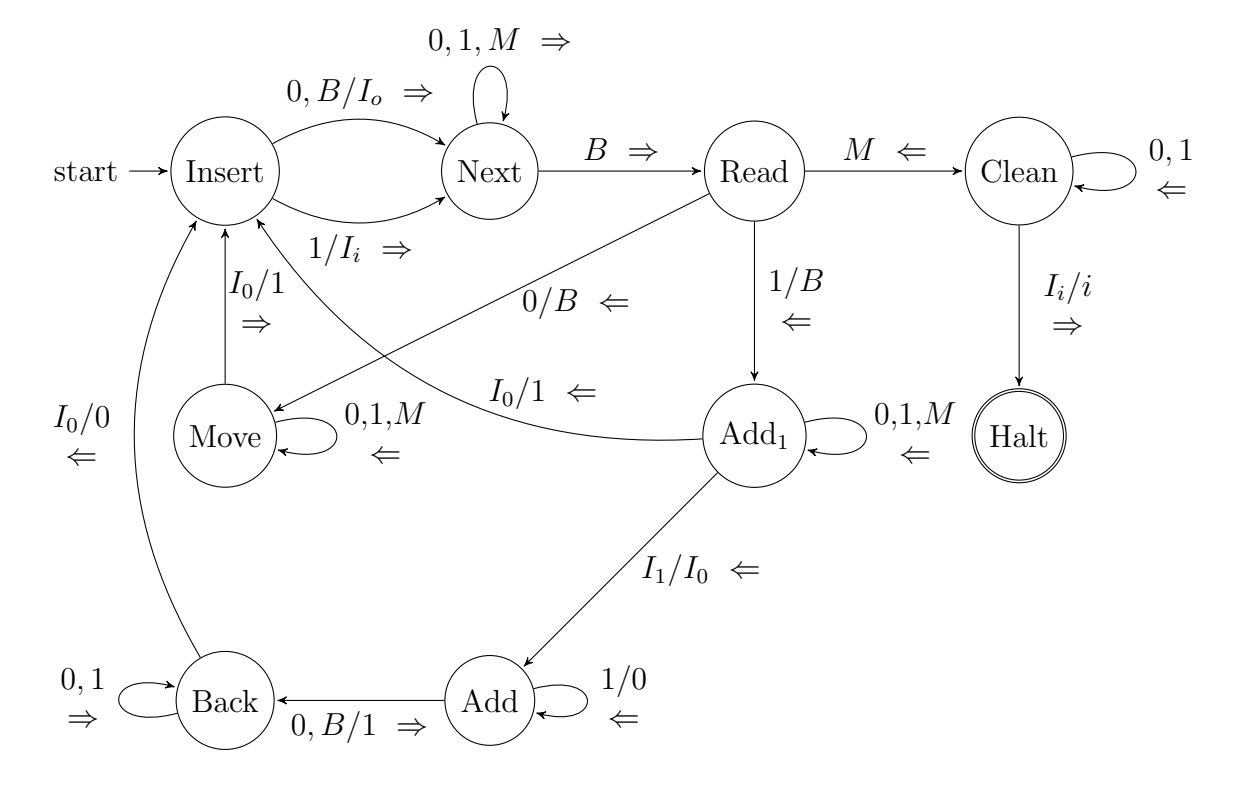